## **Sisukord**

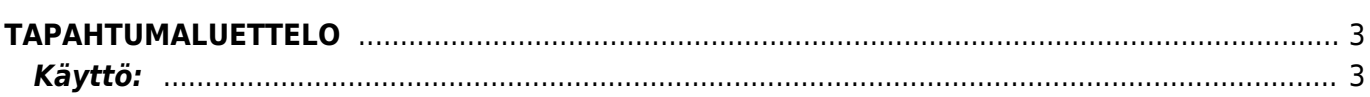

## <span id="page-2-0"></span>**TAPAHTUMALUETTELO**

Opastusvideo[:Tapahtumaluettelon käyttö](https://youtu.be/i09qbIW2Tcg?t=7m12s)

<span id="page-2-1"></span>**Käyttö:**

Raportin avulla voit tarkastella Directossa luotuja tapahtumia, esim. Directon kautta asiakkaille lähetettyjä sähköposteja. Jos et täytä mitään valintoja raporttikortin tietoihin tulee luettelo kaikista tapahtumista.

From: <https://wiki.directo.ee/> - **Directo Help**

Permanent link: **[https://wiki.directo.ee/fi/yld\\_aru\\_events](https://wiki.directo.ee/fi/yld_aru_events)**

Last update: **2017/01/11 09:41**

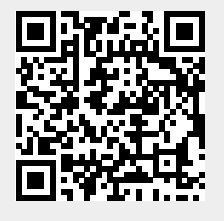